# The Epsilon Pattern Language

Dimitrios S. Kolovos and Richard F. Paige Department of Computer Science, University of York, Deramore Lane, York, YO10 5GH, UK. {dimitris.kolovos, richard.paige}@york.ac.uk

*Abstract*—We present the Epsilon Pattern Language (EPL), a textual language that supports expressing and detecting patterns on models conforming to arbitrary metamodels and captured using diverse modelling technologies. EPL provides out-of-thebox integration with existing languages that target a wide range of related model management activities (such as model validation, model-to-model and model-to-text transformation), thus enabling code reuse and seamless runtime interoperability across complex Model-Driven Engineering workflows. We discuss the syntax and semantics of EPL, its supporting development tools, and demonstrate how instances of patterns detected using EPL can be consumed and further processed by other model management programs.

#### I. INTRODUCTION

Pattern matching is the activity of discovering sub-structures of interest within more complex structures. In Model-Driven Engineering (MDE), pattern matching refers to the process of identifying sets of model elements that have certain properties and/or are connected in interesting ways for the model management task (e.g. model transformation, validation) at hand. Pattern matching is only one of the steps of a complex model management process. For example, identified instances of patterns can be validated, reduced internally to simpler structures (through in-place transformation), or be used to guide subsequent model-to-model and model-to-text transformations. Our review of existing pattern specification languages for MDE indicates that although such languages often provide in-place or model-to-model transformation capabilities, they do not facilitate syntactic and runtime interoperability with languages targeting model management tasks such as model validation and model-to-text transformation, and that they are typically limited to operate on models adhering to a particular metamodelling architecture, such as the Eclipse Modeling Framework.

This paper presents the Epsilon Pattern Language (EPL), a language that supports specifying and detecting structural patterns in models conforming to diverse metamodels and captured using a range of modelling technologies. EPL builds on the Epsilon platform [1] and provides out-of-the-box integration with existing languages and tools supporting a wide variety of model management tasks such as model validation, refactoring, comparison, merging, migration and model-tomodel and model-to-text transformation.

The rest of the paper is structured as follows. In section II we discuss the limitations of existing MDE pattern matching languages that have motivated this work. In section III we discuss the syntax and semantics of EPL and in section IV we demonstrate how identified patterns can be used in multi-step MDE workflows. Section V concludes the paper and outlines directions for future work.

# II. BACKGROUND AND MOTIVATION

Several technical solutions have been proposed for the problem of pattern matching in models. The majority of these solutions take the form of tailored graphical or textual languages, through which patterns can be specified at a high level of abstraction. Accompanying interpreters/compilers can then match these pattern specifications against concrete models. Examples of graphical pattern matching languages include AGG [2] and EMF Tiger [3], while examples of textual languages include GrGen.NET [4], VIATRA [5] and EMF-IncQuery [6]. In [7], QVTr has also been used to express and detect patterns in EMF models.

Pattern matching is often only one of the steps in a sequence of model management activities involved in an MDE workflow. As such, languages for pattern matching should ideally integrate seamlessly with languages that support other model management tasks such as model validation, comparison, transformation etc. In our review of previous work, we have identified that this is not the case; existing languages for pattern matching typically provide only in-place and/or model-to-model transformation capabilities, and in order to be integrated with languages that support other MDE tasks such as model validation and model-to-text transformation, bespoke tool adapters need to be developed.

Another limitation of existing pattern matching languages is that they typically target a specific modelling technology (e.g. EMF) and/or model representation format. This renders switching between different technologies or specifying and detecting patterns that involve elements of heterogeneous models (e.g. an EMF model and an XML document) particularly challenging.

The above limitations have motivated us to design and implement a new pattern matching language, the Epsilon Pattern Language, which (1) enables seamless runtime interoperability and code reuse with languages supporting a range of MDE model management tasks, and (2) provides support for specifying patterns that involve elements of models conforming to different modelling technologies. The following section provides an overview of the platform on which the proposed language has been built.

| Flock (Model Migration)           |         | $\cdots$                        |            |
|-----------------------------------|---------|---------------------------------|------------|
| Epsilon Generation Language       |         | Epsilon Pattern Language        |            |
| Epsilon Validation Language       |         | Epsilon Merging Language        |            |
| Epsilon Comparison Language       |         | Epsilon Transformation Language |            |
| Epsilon Object Language           |         |                                 |            |
| <b>Epsilon Model Connectivity</b> |         |                                 |            |
| Netbeans Metadata Repository      |         | Eclipse Modelling Framework     |            |
| Spreadsheets<br>(Excel, Google)   | ArgoUML |                                 | <b>XML</b> |
| Artisan Studio                    | IDT     |                                 | MetaEdit+  |

Fig. 1. Overview of the architecture of Epsilon

## *A. Epsilon*

Epsilon [1] is a mature open-source family of interoperable languages for model management that can be used to manage models of diverse metamodels and technologies. At the core of Epsilon is the Epsilon Object Language (EOL) [8], an OCL-based imperative language that provides support for model modification, multiple model access, flow control (loops, branches etc.), user interaction, profiling, and support for transactions. Although EOL can be used as a generalpurpose model management language, its primary aim is to be embedded as an expression language in hybrid taskspecific languages. Indeed, a number of task-specific languages have been implemented atop EOL, including languages for model transformation (ETL), model comparison (ECL), model merging (EML), model validation (EVL), model refactoring (EWL), model-to-text transformation (EGL) – and now pattern matching (EPL) as illustrated in Figure 1.

# *B. The Epsilon Model Connectivity Layer*

Epsilon takes a broad view on what a *model* is in order to accommodate a wide range of modelling – and more generally, structured data representation – technologies. To treat models of different technologies in a uniform manner and to shield the languages of the platform (and the developers of model management programs) from the intricacies of underlying technologies, Epsilon provides the Epsilon Model Connectivity (EMC) layer (illustrated at the lower part of Figure 1).

The core abstraction provided by EMC is the *IModel* interface presented in Figure 2, which is a technology-agnostic interface that encapsulates the minimal requirements that a modelling technology needs to support in order to be supported in Epsilon. There are currently several concrete implementations of *IModel* for interacting with EMF and MDR models, XML documents [9], relational databases, spreadsheets and commercial modelling tools such as MetaEdit+ and PTC's Integrity Modeller. This section briefly discusses how the Epsilon interpreters interact with models through this interface, as this is essential for explaining later on how the results of pattern matching can be consumed by other Epsilon model management programs.

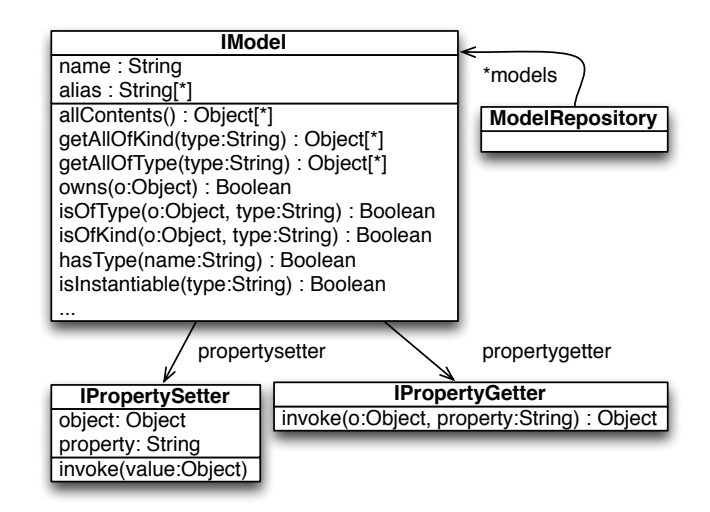

Fig. 2. The IModel Interface of the Epsilon Model Connectivity layer of Figure 1

Each Epsilon program (model-to-model/text transformation, set of validation constraints etc.) is executed against a collection of *IModel*s through which it can query/modify their underlying concrete models (EMF resources, MDR repositories, XML documents etc.). For example, the EOL program of Figure 3 is executed against an in-memory model repository containing two *IModel*s, *DB* and *CD* which conform to different metamodels and modelling technologies (EMF and MDR respectively).

In order to evaluate the *DB!Table.all* expression, the EOL interpreter searches the model repository for a model named *DB* and when it finds it, it invokes its *hasType(type:String)* method to check if *Table* is a valid type for that model. If *hasType()* returns true then the interpreter invokes the *getAllOfKind(type:String)* method of the model in order to retrieve all the instances of *Table* in this model. In the next line, in order to retrieve the value of the *name* property of *t*, it iterates through all the models in the model repository to find the one that owns *t* by calling the models' *owns(element:Object)* method. The owning model must then provide a property getter for the element through its *getPropertyGetter()* method. The returned *IPropertyGetter* is then responsible for returning the value of the *name* property.

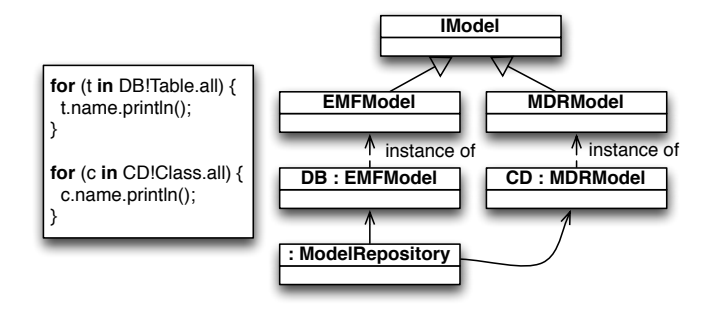

Fig. 3. Example of EMC Runtime Binding

## III. LANGUAGE SYNTAX AND SEMANTICS

Having introduced the main components of the Epsilon platform that underpins the EPL in section II, this section presents the abstract and concrete syntax of the language as well as its execution semantics. The discussion of the syntax and the semantics of the language revolves around an exemplar pattern which is developed incrementally throughout the section.

The aim of the pattern (which we will call *PublicField*) is to identify quartets of <ClassDeclaration, FieldDeclaration, MethodDeclaration, MethodDeclaration>, each representing a field of a Java class for which appropriately named accessor/getter (getX/isX) and mutator/setter (setX) methods are defined by the class.

The exemplar pattern is matched against models extracted from Java source code using tooling provided by the MoDisco<sup>1</sup> project. MoDisco is an Eclipse project that provides a finegrained Ecore-based metamodel of the Java language as well as tooling for extracting models that conform to this Java metamodel from Java source code. A simplified view of the relevant part of the MoDisco Java metamodel used in this running example is presented in Figure 4.

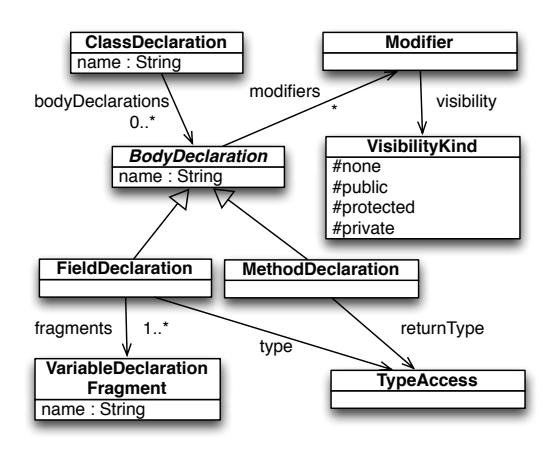

Fig. 4. Simplified view of the MoDisco Java metamodel

*A. Syntax*

The syntax of EPL is an extension of the syntax of the EOL language  $[8]$ , which – as discussed earlier – is the core language of Epsilon. As such, any references to *expression* and *statement block* in this section, refer to EOL expressions and blocks of EOL statements respectively.

As illustrated in Figure 5, EPL patterns are organised in *modules*. Each module contains a number of named *patterns* and optionally, *pre* and *post* statement blocks that are executed before and after the pattern matching process, and helper EOL operations. EPL modules can import other EPL and EOL modules to facilitate reuse and modularity.

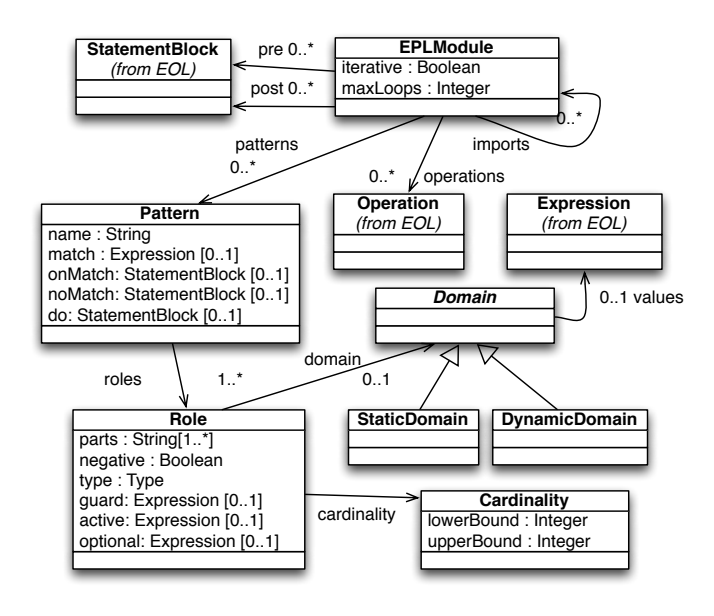

Fig. 5. Abstract Syntax of EPL

In its simplest form a *pattern* consists of a number of named and typed *roles* and a *match* condition. For example, in lines 3-5, the *PublicField* pattern of Listing 1, defines four roles (*class*, *field*, *setter* and *getter*). The *match* condition of the pattern specifies that for a quartet to be a valid match, the field, setter and getter must all belong to the class (lines 8-10), and that the setter and getter methods must be appropriately  $named<sup>2</sup>$ .

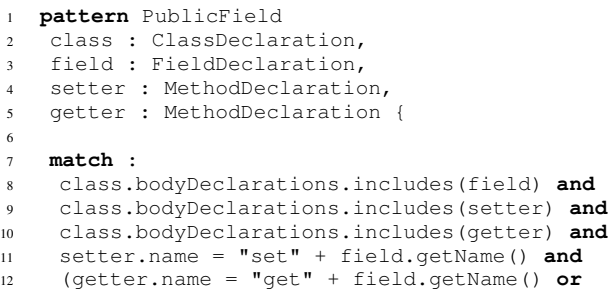

<sup>2</sup>To maintain the running example simple and concise, the pattern does not check aspects such as matching/compatible parameter/return types in the field, setter and getter but the reader should easily be able to envision how this would be supported through additional clauses in the match condition.

```
13 getter.name = "is" + field.getName()14 }
15
16 @cached
17 operation FieldDeclaration getName() {
18 return self.fragments.at(0).name.
19 firstToUpperCase();
20 }
```
Listing 1. First version of the PublicField pattern

The implementation of the PublicField pattern provided in Listing 1 is functional but not particularly efficient as the *match* condition needs to be evaluated #ClassDefinition  $*$  $#FieldDeclaration **MethodDeclaration<sup>2</sup> times.$  To enable pattern developers to reduce the search space, each *role* in an EPL pattern can specify a *domain* which is an EOL expression that returns a collection of model elements from which the role will draw values.

There are two types of domains in EPL: static domains which are computed once for all applications of the pattern, and which are not dependent on the bindings of other roles of the pattern (denoted using the *in* keyword in terms of the concrete syntax), and dynamic domains which are recomputed every time the candidate values of the role are iterated, and which are dependent on the bindings of other roles (denoted using the *from* keyword). Beyond a domain, each role can also specify a *guard* expression that further prunes unnecessary evaluations of the match condition. Using dynamic domains and guards, the *PublicField* pattern can be expressed in a more efficient way, as illustrated in Listing 2. To further illustrate the difference between dynamic and static domains, changing *from* to *in* in line 4 would trigger a runtime exception as the domain would become static and therefore not able to access bindings of other roles (i.e. *class*).

```
1 pattern PublicField
2 class : ClassDeclaration,
3 field : FieldDeclaration
4 from: class.bodyDeclarations,
5 setter : MethodDeclaration
    from: class.bodyDeclarations
7 guard: setter.name = "set" + field.getName(),
    getter : MethodDeclaration
    from: class.bodyDeclarations
10 guard : (getter.name = "get" + field.getName()
11 or getter.name = "is" + field.getName()) \{\}Listing 2. Second version of the PublicField pattern using
   domains and guards
```
The implementation of Listing 2 is significantly more efficient than the previous implementation but can still be improved by further reducing the number of name comparisons of candidate *setter* and *getter* methods. To achieve this we can employ memoisation: we create a map (dictionary) of method names and methods once before pattern matching (line 2), and use it to identify candidate setters and getters (lines 9 and 12- 14).

```
1 pre {
2 var methodMap = MethodDeclaration.all.mapBy(m|m.
       name);
3 }
  4 pattern PublicField
```

```
5 class : ClassDeclaration,
```

```
6 field : FieldDeclaration
7 from: class.bodyDeclarations,
   setter : MethodDeclaration
9 from: getMethods("set" + field.getName())
10 guard: setter.abstractTypeDeclaration = class,
11 getter : MethodDeclaration
12 from: getMethods("get" + field.getName())
13 .includingAll(
14 getMethods("is" + field.getName())),
15 guard: getter.abstractTypeDeclaration = class
16 {}
17
18 operation getMethods(name : String) : Sequence(
      MethodDeclaration) {
19 var methods = methodMap.get(name);
20 if (methods.isDefined()) return methods;
21 else return new Sequence;
22 }
```
## Listing 3. Third version of the PublicField pattern

The sections below discuss the remainder of the syntax of EPL.

*1) Negative Roles:* Pattern roles can be negated using the *no* keyword. For instance, by adding the *no* keyword before the setter role in line 8 of Listing 3, the pattern will match fields that have getters but no setters (i.e. read-only fields).

*2) Optional and Active Roles:* Pattern roles can be designated as optional using the *optional* EOL expression. For example, adding optional: true to the setter role would also match all fields that only have a getter. By adding optional: true to the setter role and optional: setter.isDefined() to the getter role, the pattern would match fields that have at least a setter or a getter. Roles can be completely deactivated depending on the bindings of other roles through the *active* construct. For example, if the pattern developer prefers to specify separate roles for *getX* and *isX* getters, with a preference over getX getters, the pattern can be formulated as illustrated in Listing 4 so that if a *getX* getter is found, no attempt is even made to match an *isX* getter.

```
1 pattern PublicField
2 class : ClassDeclaration,
   field : FieldDeclaration ...,
4 setter : MethodDeclaration ...,
5 getGetter : MethodDeclaration ...,
6 isGetter: MethodDeclaration
7 ...
8 active: getGetter.isUndefined() {
9 }
```
Listing 4. Demonstration of Active Roles

*3) Role Cardinality:* The cardinality of a role (lower and upper bound) can be defined in square brackets following the type of the role. Roles that have a cardinality with an upper bound > 1 are bound to the subset of elements from the domain of the role which also satisfy the guard, if the size of that subset is within the bounds of the role's cardinality. Listing 5 demonstrates the *ClassAndPrivateFields* pattern that detects instances of classes and all their private fields. If the cardinality of the field role in line 3 was  $[1..3]$  instead of  $[!]$ , the pattern would only detect classes that own 1 to 3 private fields.

<sup>1</sup> **pattern** ClassAndPrivateFields

```
2 class : ClassDeclaration,
3 field : FieldDeclaration[*]
4 from: class.bodyDeclarations
5 guard: field.getVisibility() =
6 VisibilityKind#private {
7
8 onmatch {
9 var message : String;
10 message = class.name + " matches";
11 message.println();
1213
14 do {<br>15 //
    // More actions here
16 }
17
18 nomatch : (class.name + " does not match").
        println()
19 }
20 operation FieldDeclaration getVisibility() {
21 if (self.modifier.isDefined()) {
22 return self.modifier.visibility; }
23 else {
24 return null;
25 }
26 }
```
## Listing 5. Demonstration of Role Cardinality

#### *B. Execution Semantics*

When an EPL module is executed, all of its *pre* statement blocks are first executed in order to define and initialise any global variables needed (e.g. the *methodMap* variable in Listing 3) or to print diagnostic messages to the user. Subsequently, patterns are executed in the order in which they appear. For each pattern, all combinations that conform to the type and constraints of the roles of the pattern are iterated, and the validity of each combination is evaluated in the *match* statement block of the pattern. In the absence of a *match* block, every combination that satisfies the constraints of the roles of the pattern is accepted as a valid instance of the pattern.

Immediately after every successful match, the optional *onmatch* statement block of the pattern is invoked (see lines 8- 12 of Listing 5) and after every unsuccessful matching attempt, for combinations which however satisfy the constraints specified by the roles of the pattern, the optional *nomatch* statement block of the pattern (line 18) is executed . When matching of all patterns is complete, the *do* part (line 14) of each successful match is executed. In the *do* part, developers can modify the involved models (e.g to perform in-place transformation), without the risk of concurrent collection modification errors (which can occur if elements are created/deleted during pattern matching). After pattern matching has been completed, the *post* statement blocks of the module are executed in order to perform any necessary finalisation actions.

An EPL module can be executed in a one-off or iterative mode. In the one-off mode, patterns are only evaluated once, while in the iterative mode, the process is repeated until no more matches have been found or until the maximum number of iterations (specified by the developer) has been reached. The iterative mode is particularly suitable for patterns that perform reduction of the models they are evaluated against.

#### IV. IMPLEMENTATION

Having discussed the syntax and semantics of EPL, in this section we briefly discuss the development tools of the language and demonstrate how pattern matching can be seamlessly combined with other MDE tasks, such as model validation and transformation.

## *A. Development Tools*

EPL is supported by Eclipse-based development tools including a syntax-aware editor, a debugger built atop the Eclipse Platform debug framework, and tool-support for finegrained profiling of the execution of EPL patterns. Figure 6 provides a screenshot of a subset of the EPL development tools which are available as part of the Epsilon distributions (eclipse.org/epsilon/download).

## *B. Pattern Matching Output*

The output of the execution of an EPL module is a collection of matches encapsulated in a *PatternMatchModel*, as illustrated in Figure 7. *PatternMatchModel* implements the *IModel* interface discussed earlier, and as such its instances can be accessed from other programs expressed in languages of the Epsilon family.

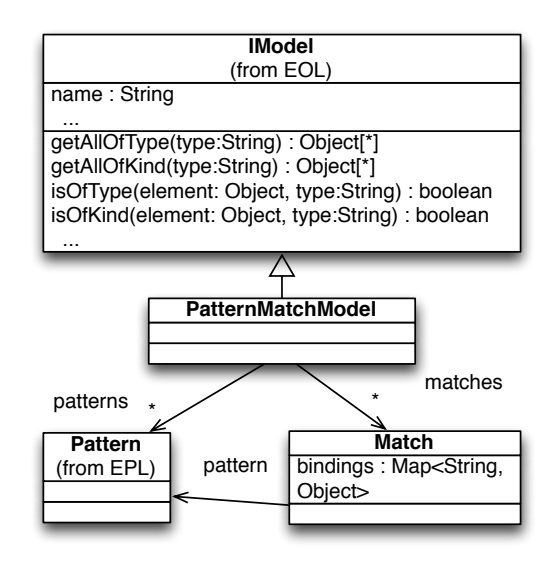

Fig. 7. Pattern Matching Output

A *PatternMatchModel* introduces one model element type for each pattern. Instances of these types are the identified matches of the pattern. A *PatternMatchModel* also introduces one type for each field of each pattern (the name of these types are derived by concatenating the name of the pattern with a camel-case version of the name of the field). Instances of these types are elements that have been matched in this particular role. For example, after executing the EPL module of Listing 3, the produced *PatternMatchModel* contains 5 types:

• *PublicField*, instances of which are all the identified matches of the *PublicField* pattern,

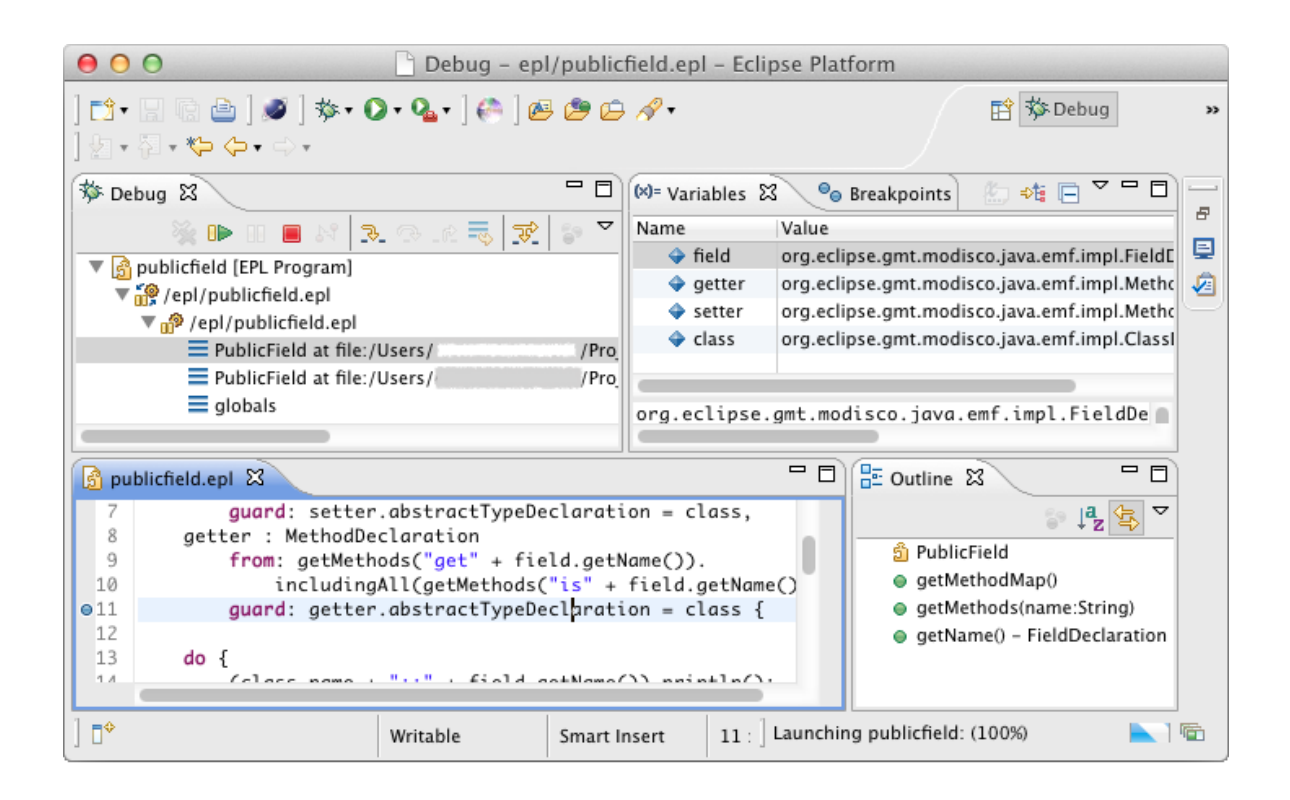

Fig. 6. Screenshot of the EPL Development Tools

8

13

18

- *PublicFieldClass*, instances of which are all the classes in the input model which have been matched to the *class* role in instances of the *PublicField* pattern, and similarly
- *PublicFieldField*,
- *PublicFieldSetter*,
- *PublicFieldGetter*

# *C. Interoperability with Other Model Management Languages*

As a *PatternMatchModel* is an instance of *IModel*, after its computation it can be seamlessly queried by other Epsilon programs. For example, Listing 6 demonstrates using the ANT-based Epsilon workflow [10] mechanism to run the EPL module of Listing 3, pass its output to the EVL model validation constraints module of Listing 7 and, if validation is successful, to an ETL model-to-model transformation where it is used to guide the generation of a UML model.

In lines 4-7 of Listing 6, the reverse-engineered Java model is loaded under the local name *Java*. Then, in line 10, the *Java* model is passed on to *publicfield.epl* for pattern matching. The result of pattern matching, which is an instance of the *PatternMatchModel* class (and therefore also an instance of *IModel*) is exported so that it can be used in subsequent tasks under the name *Patterns*. Then, in lines 14, both the *Patterns* and the *Java* models are passed on to the EVL model validation task which validates the identified pattern matches.

```
1 <project default="main">
2 <target name="main">
3
      4 <epsilon.emf.loadModel name="Java"
```

```
5 modelfile="org.eclipse.epsilon.eol.
           engine_java.xmi"
6 metamodeluri="...MoDisco/Java/0.2.incubation/
           java"
7 read="true" store="false"/>
9 <epsilon.epl src="publicfield.epl"
10 exportAs="Patterns">
11 <model ref="Java"/>
12 </epsilon.epl>
14 <epsilon.evl src="constraints.evl">
15 <model ref="Patterns"/>
16 <model ref="Java"/>
17 </epsilon.evl>
19 <epsilon.etl src="java2uml.etl">
20 <model ref="Patterns"/>
21 <model ref="Java"/>
22 </epsilon.etl>
23 </target>
24 </project>
   Listing 6. ANT workflow calculating and passing a pattern
   match model to an EVL validation and an ETL transformation
   module
```
Line 1 of Listing 7 defines a set of constraints that will be applied to instances of the *PublicField* type from the *Patterns* model. As discussed above, these are all matched instances of the *PublicField* pattern. Line 5, specifies the condition that needs to be satisfied by instances of the pattern. Notice the *self.getter* and *self.field* expressions which return the *MethodDeclaration* and *FieldDeclaration* bound to the instance of the pattern. Then, line 6 defines the message that should be produced for instances of *PublicField* that do not

satisfy this constraint.

```
1 context Patterns!PublicField {
2 guard: self.field.type.isDefined()
3 constraint GetterAndFieldSameType {
4 check : self.getter.returnType.type =
5 self.field.type.type
6 message : "The getter of " + self.class.name +
     7 "." + self.field.fragments.at(0).name +
8 " does not have the same type as" +
9 " the field itself"
10 }
11 \quad \}
```
Listing 7. Fragment of the constraints.evl EVL constraints module

If validation is successful, both the *Java* and the *Patterns* model are passed on to an ETL transformation that transforms the *Java* model to a UML model, a fragment of which is presented in Listing 8. The transformation encodes  $\langle$  field, setter, getter  $>$  triplets in the *Java* model as public properties in the UML model. As such, in line 6 of the transformation, the *Patterns* model is used to check whether field *s* has been matched under the *PublicField* pattern, and if so, the next line ignores the field's declared visibility and sets the visibility of the respective UML property to *public*.

```
rule FieldDeclaration2Property
2 transform s: Java!FieldDeclaration
3 to t: Uml!Property {
4
5 t.name = s.getName();
6 if (s.isTypeOf(Patterns!PublicFieldField)) {
7 t.visibility = Uml!VisibilityKind#public;
8 }
9 else {
10 t.visibility = s.toUmlVisibility();
11 \qquad12 \cdot \cdot \cdot13 }
```
Listing 8. Fragment of the java2uml.etl Java to UMLETL transformation

As the Epsilon workflow provides ANT tasks for all its languages, the same technique can be used to pass the result of pattern matching on to model-to-text transformations, to model comparison and model merging programs, and even to subsequent EPL pattern matching programs in order to detect composite patterns.

At this point, it is worth stressing that although EPL has been demonstrated on EMF-based models in this paper in order to avoid duplication, it can be used to define and detect patterns on any other type of models supported by Epsilon (e.g. on XML documents [9])

#### V. CONCLUSIONS

In this paper we have presented the Epsilon Pattern Language, a textual language for specifying and detecting instances of structural patterns in models. EPL enables the definition of arbitrarily complex patterns by building on a powerful model querying language (EOL). Detected instances of patterns can be further processed (e.g. validated, transformed) using other languages of the Epsilon platform under a uniform and interoperable environment that facilitates code reuse and runtime interoperability. Moreover, EPL can be used to express patterns on models of diverse modelling technologies, and the

same patterns can be evaluated on different modelling backends through the layer of indirection provided by the Epsilon Model Connectivity.

On the other hand, EPL is a dynamically typed language and as such, any type-related errors are only reported at runtime. The language run-time does not attempt to optimise the order in which patterns or roles are evaluated based on metamodel/model-level heuristics, as is for example the case in GrGen.NET and EMF IncQuery.

Initial performance evaluation experiments indicate that by using techniques such as memoisation (see Listing 3), the performance of EPL can be very similar to that of other interpreted languages such as GrGen.NET, ATL and EMF-IncQuery/VIATRA. In the case of EMF-IncQuery, we have only considered the two languages in non-incremental mode as EPL does not provide incremental pattern matching capabilities. In future iterations of this work, we plan to conduct systematic comparative benchmarking that will enable us to accurately assess the performance of EPL against that of existing pattern matching languages.

Acknowledgements. This research was part supported by the EU, through the MONDO FP7 STREP project (#611125).

#### **REFERENCES**

- [1] Eclipse Foundation. Epsilon Project. http://www.eclipse.org/epsilon.
- [2] Taentzer, Gabriele. AGG: AGraph Transformation Environment for Modeling and Validation of Software. In Pfaltz, John and Nagl, Manfred and Bhlen, Boris, editor, *Applications of Graph Transformations with Industrial Relevance*, volume 3062 of *Lecture Notes in Computer Science*, pages 446–453. Springer Berlin / Heidelberg, 2004.
- [3] Biermann, Enrico and Ermel, Claudia and Taentzer, Gabriele. Precise Semantics of EMF Model Transformations by Graph Transformation. In *Proceedings of the 11th international conference on Model Driven Engineering Languages and Systems*, MoDELS '08, pages 53–67, Berlin, Heidelberg, 2008. Springer-Verlag.
- [4] Edgar Jakumeit, Sebastian Buchwald, Moritz Kroll. GrGen.NET. *International Journal on Software Tools for Technology Transfer (STTT)*, 12(3):263–271, July 2010.
- [5] Andras Balogh, Daniel Varro. Advanced model transformation language constructs in the VIATRA2 framework. In *SAC '06: Proceedings of the 2006 ACM symposium on Applied computing*, pages 1280–1287, New York, NY, USA, 2006. ACM Press.
- [6] Bergmann, Gábor and Ujhelyi, Zoltán and Ráth, István and Varró, Dániel. A graph query language for EMF models. In *Proceedings of the 4th international conference on Theory and practice of model transformations*, ICMT'11, pages 167–182, Berlin, Heidelberg, 2011. Springer-Verlag.
- [7] Maged Elaasar, Lionel C. Briand, and Yvan Labicie. An Approach to Detecting Design Patterns in MOF-Based Domain-Specific Models with QVT. Technical Report TR-SCE-10-02, Carleton University, 2010. http://squall.sce.carleton.ca/pubs/tech\_report/TR-SCE-10-02.pdf.
- [8] Dimitrios S. Kolovos, Richard F.Paige and Fiona A.C. Polack. The Epsilon Object Language. In *Proc. European Conference in Model Driven Architecture (EC-MDA) 2006*, volume 4066 of *LNCS*, pages 128– 142, Bilbao, Spain, July 2006.
- [9] Dimitrios S. Kolovos, Louis M. Rose, Nicholas Matragkas, James Williams, Richard F. Paige. A Lightweight Approach for Managing XML Documents with MDE Languages. In *Proc. 8th European Conference on Modeling Foundations and Applications*, Copenhagen, Denmark, July 2012.
- [10] Dimitrios S. Kolovos, Richard F. Paige, Fiona A.C. Polack. A Framework for Composing Modular and Interoperable Model Management Tasks. In *Proc. Workshop on Model Driven Tool and Process Integration (MDTPI), ECMDA*, Berlin, Germany, June 2008.